Правительство Санкт-Петербурга Комитет по науке и высшей школе

Санкт-Петербургское государственное бюджетное профессиональное образовательное учреждение «АКАДЕМИЯ ТРАНСПОРТНЫХ ТЕХНОЛОГИЙ»

ПРИНЯТО на заседании педагогического совета Протокол от « 27 » апреля 2022 г. N<sup>o</sup> 5

### УТВЕРЖДЕНО

Приказом директора СПб ГБПОУ «АТТ» от « 27 » апреля 2022 г. № 705/41д

# **РАБОЧАЯ ПРОГРАММА**

ЭЛЕКТРОННОЙ ПОДПИСЬЮ

Сертификат: 03E00D6A00C6ADE38341037E0A85BC7398 Владелец: СПБ ГБПОУ "АТТ" Действителен: с 19.10.2021 до 19.01.2023

Дисциплина: ОП.12 Информационные технологии в профессиональной деятельности

Специальность: 13.02.11 Техническая эксплуатация и обслуживание электрического и электромеханического оборудования (по отраслям) (базовая подготовка)

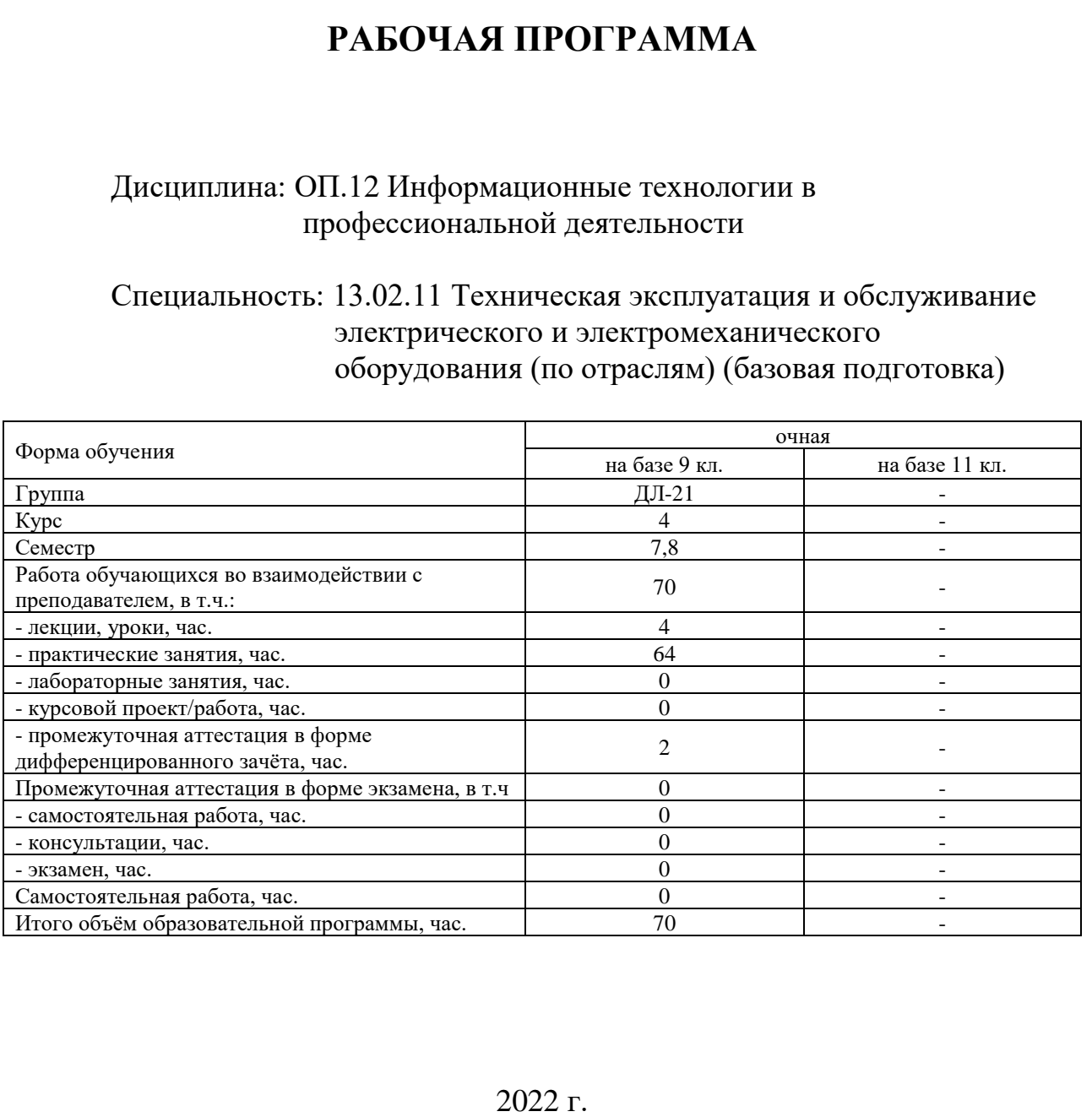

Рабочая программа составлена в соответствии с требованиями Федерального государственного образовательного стандарта (далее ФГОС) среднего профессионального образования (далее СПО) по специальности 13.02.11 Техническая эксплуатация и обслуживание электрического и электромеханического оборудования (по отраслям) (базовая подготовка), утвержденного приказом Министерства образования и науки РФ №1196 от 07.12.2017 года.

Разработчик:

Преподаватель СПб ГБПОУ «АТТ» Федин С.В.

Рассмотрено и одобрено на заседании цикловой комиссии № 5 «Информационные технологии» Протокол № 8 от « 09 » марта 2022 г.

Председатель ЦК Чернова А.А.

Проверено:

Зав. библиотекой Кузнецова В.В.

Методист Потапова Ю.В.

Зав. методическим кабинетом Мельникова Е.В.

Рекомендовано и одобрено: Методическим советом СПб ГБПОУ «АТТ» Протокол № 4 от « 30 » марта 2022 г.

Председатель Методического совета Вишневская М.В., зам. директора по УР

Акт согласования с работодателем № 3 от « 27 » апреля 2022 г.

## **Содержание**

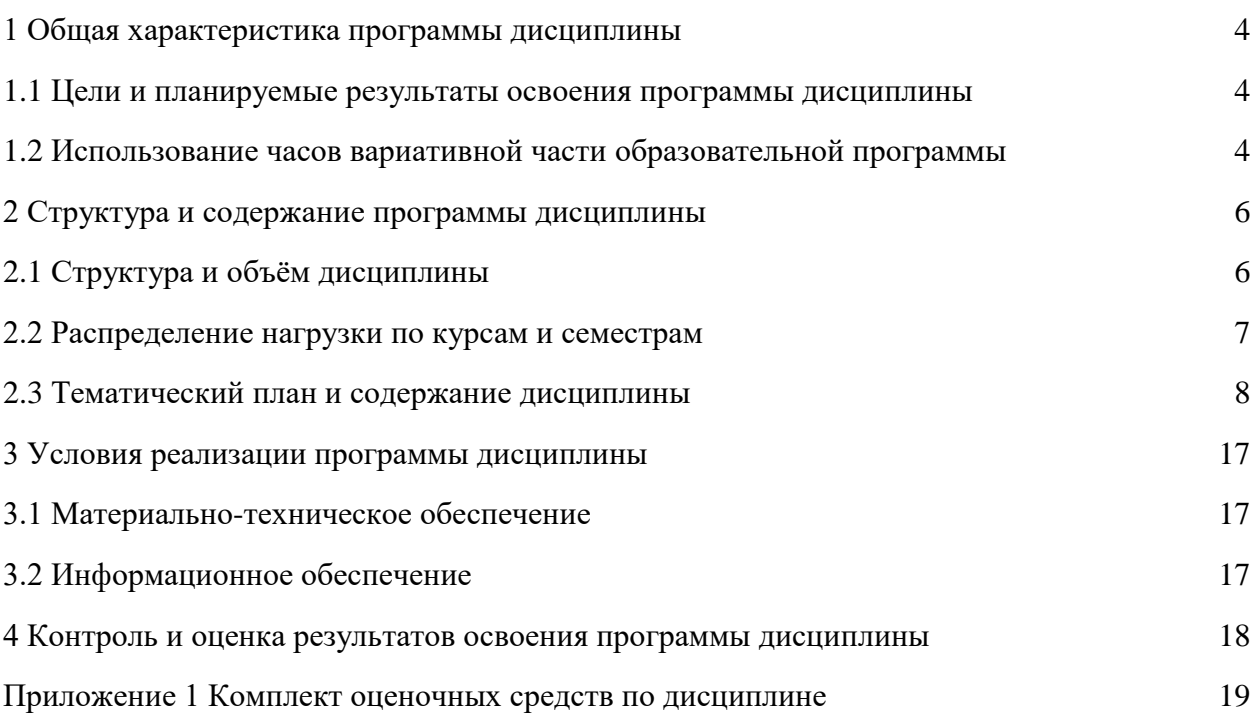

#### **1.1 Цели и планируемые результаты освоения программы дисциплины**

**Цели дисциплины:** дать представление о проектировании технологических процессов электрического и электромеханического оборудования и ее автоматизации.

**Задачи дисциплины:** в результате изучения обучающийся должен.

Уметь:

У1 - владеть методами сбора, хранения и обработки информации;

У2 - осуществлять поиск информации на компьютерных носителях, в локальных и глобальных информационных сетях;

У3 - использовать программное обеспечение САПР ТП Вертикаль, Компас 3D, MS Office;

У4 - создавать чертежи профессиональной направленности.

Знать:

З1 - состав, функции и возможности использования информационных и телекоммуникационных технологий;

З2 - технологию поиска информации;

З3 - базовые системные программные продукты и пакеты прикладных программ.

З4 - требования стандартов ЕСКД.

**Изучение дисциплины направлено на формирование следующих общих и профессиональных компетенций или их составляющих (элементов), достижения личностных результатов.**

Общие компетенции.

ОК 02 Осуществлять поиск, анализ и интерпретацию информации, необходимой для выполнения задач профессиональной деятельности.

ОК 09 Использовать информационные технологии в профессиональной деятельности.

Профессиональные компетенции.

ПК 1.4. Составлять отчётную документацию по техническому обслуживанию и ремонту электрического и электромеханического оборудования.

ПК 3.1. Участвовать в планировании работы персонала производственного подразделения.

Личностные результаты

13 Готовность обучающегося соответствовать ожиданиям работодателей: ответственный сотрудник, дисциплинированный, трудолюбивый, нацеленный на достижение поставленных задач, эффективно взаимодействующий с членами команды, сотрудничающий с другими людьми, проектно мыслящий.

14 Приобретение обучающимся навыка оценки информации в цифровой среде, ее достоверность, способности строить логические умозаключения на основании поступающей информации и данных.

18 Ценностное отношение обучающихся к людям иной национальности, веры, культуры; уважительного отношения к их взглядам.

21 Приобретение обучающимися опыта личной ответственности за развитие группы обучающихся.

22 Приобретение навыков общения и самоуправления.

23 Получение обучающимися возможности самораскрытия и самореализация личности.

25 Осуществлять поиск, анализ и интерпретацию информации, необходимой для выполнения задач профессиональной деятельности.

28 Работать в коллективе и команде, эффективно взаимодействовать с коллегами, руководством, клиентами.

29 Осуществлять устную и письменную коммуникацию на государственном языке с учетом особенностей социального и культурного контекста.

31 Активно применяющий полученные знания на практике.

33 Проявление терпимости и уважения к обычаям и традициям народов России и других государств, способности к межнациональному и межконфессиональному согласию.

35 Использовать информационные технологии в профессиональной деятельности.

39 Проявлять доброжелательность к окружающим, деликатность, чувство такта и готовность оказать услугу каждому кто в ней нуждается.

### **1.2 Использование часов вариативной части образовательной программы**

Дисциплина входит в профессиональный цикл и полностью состоит из часов вариативной части.

# **2 Структура и содержание программы дисциплины**

# **2.1 Структура и объем дисциплины**

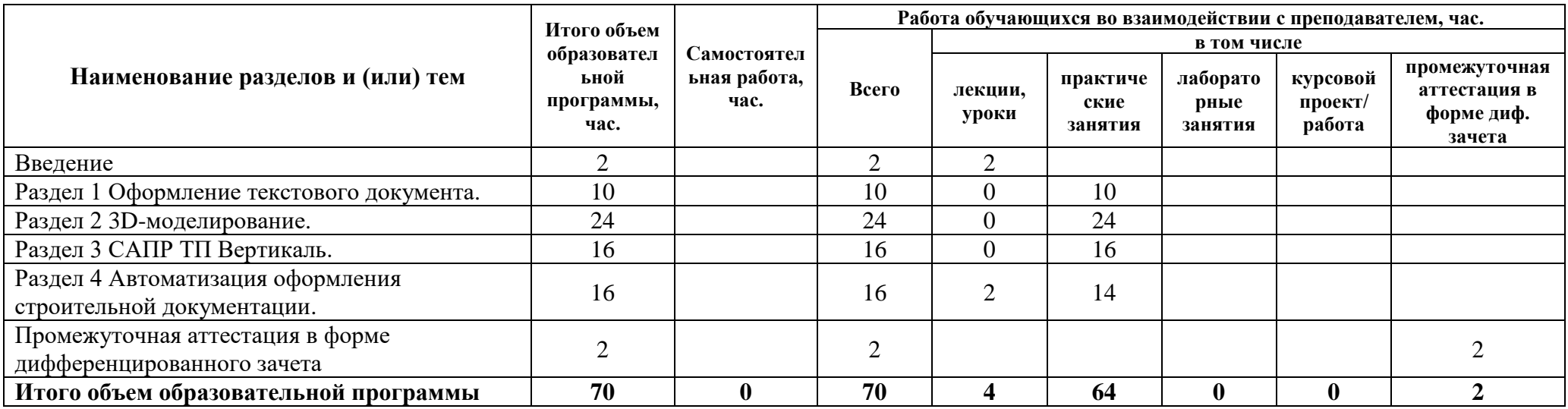

## **2.2 Распределение часов по курсам и семестрам**

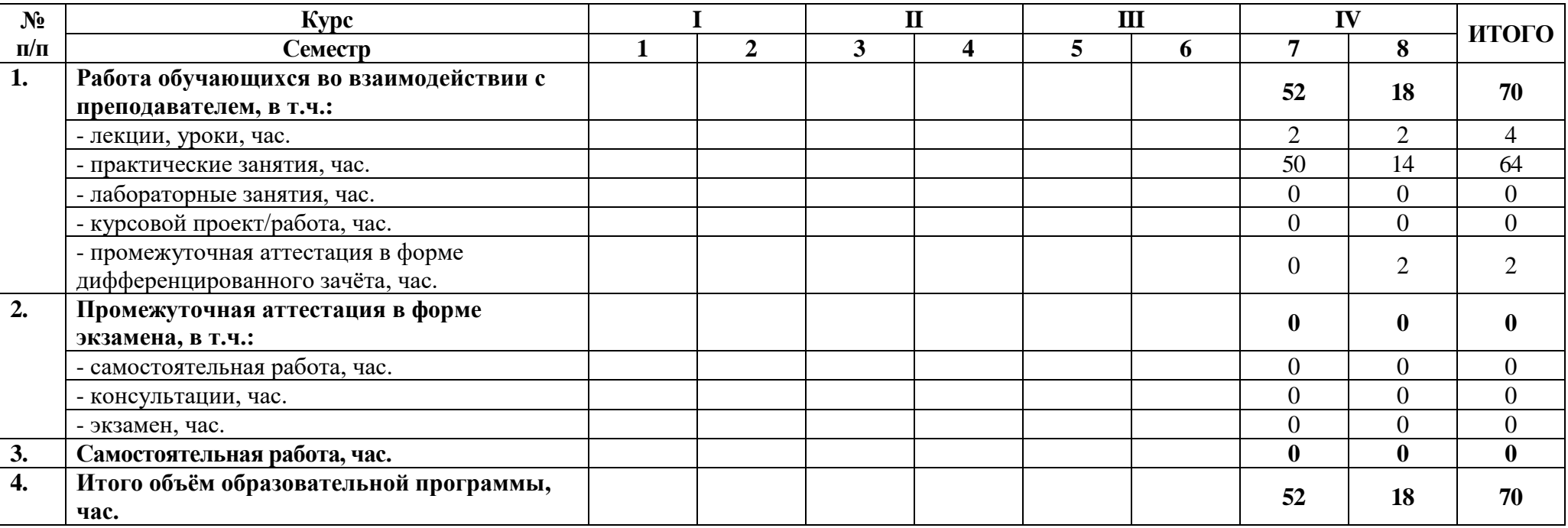

## **2.3 Тематический план и содержание дисциплины**

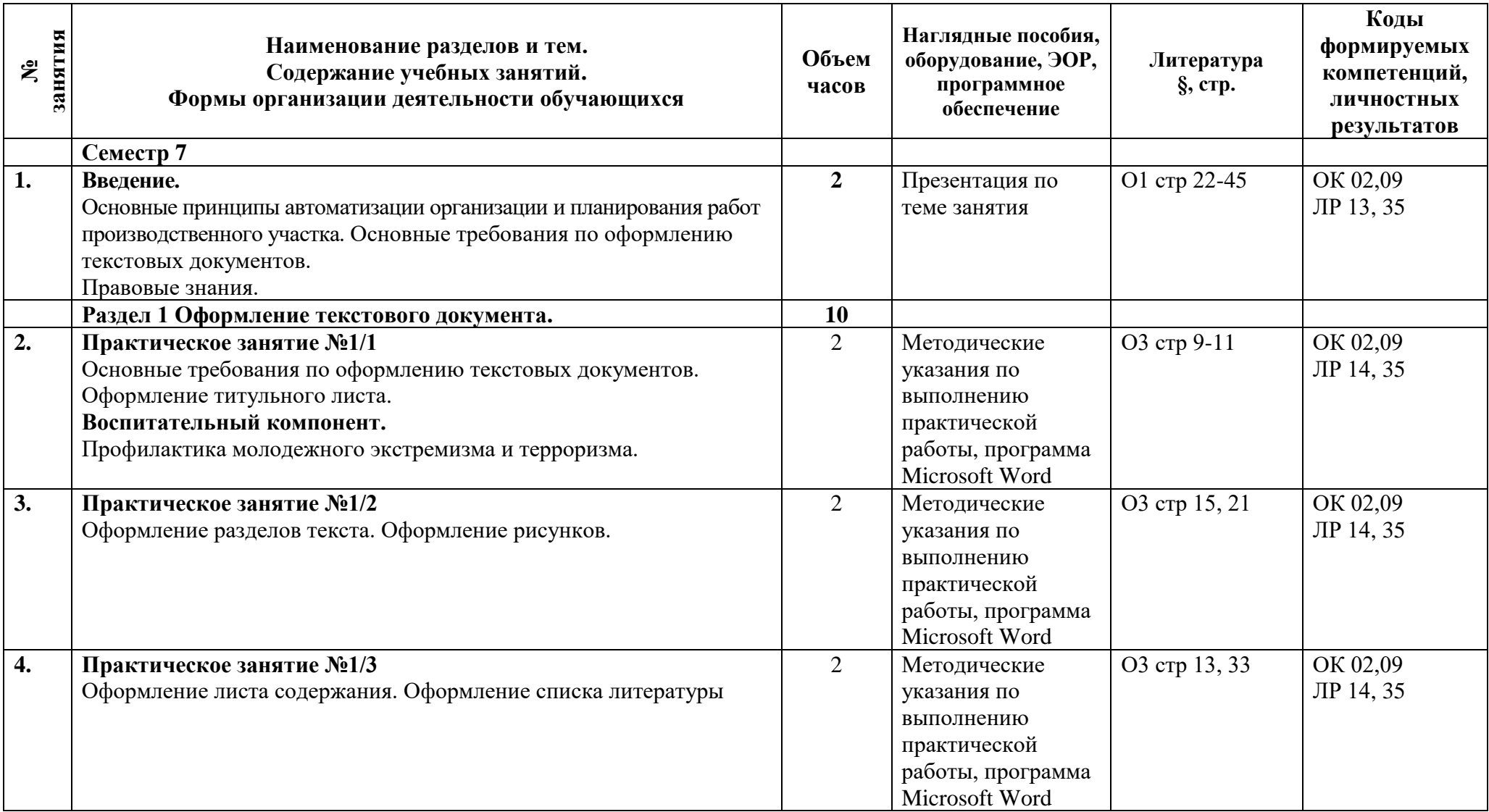

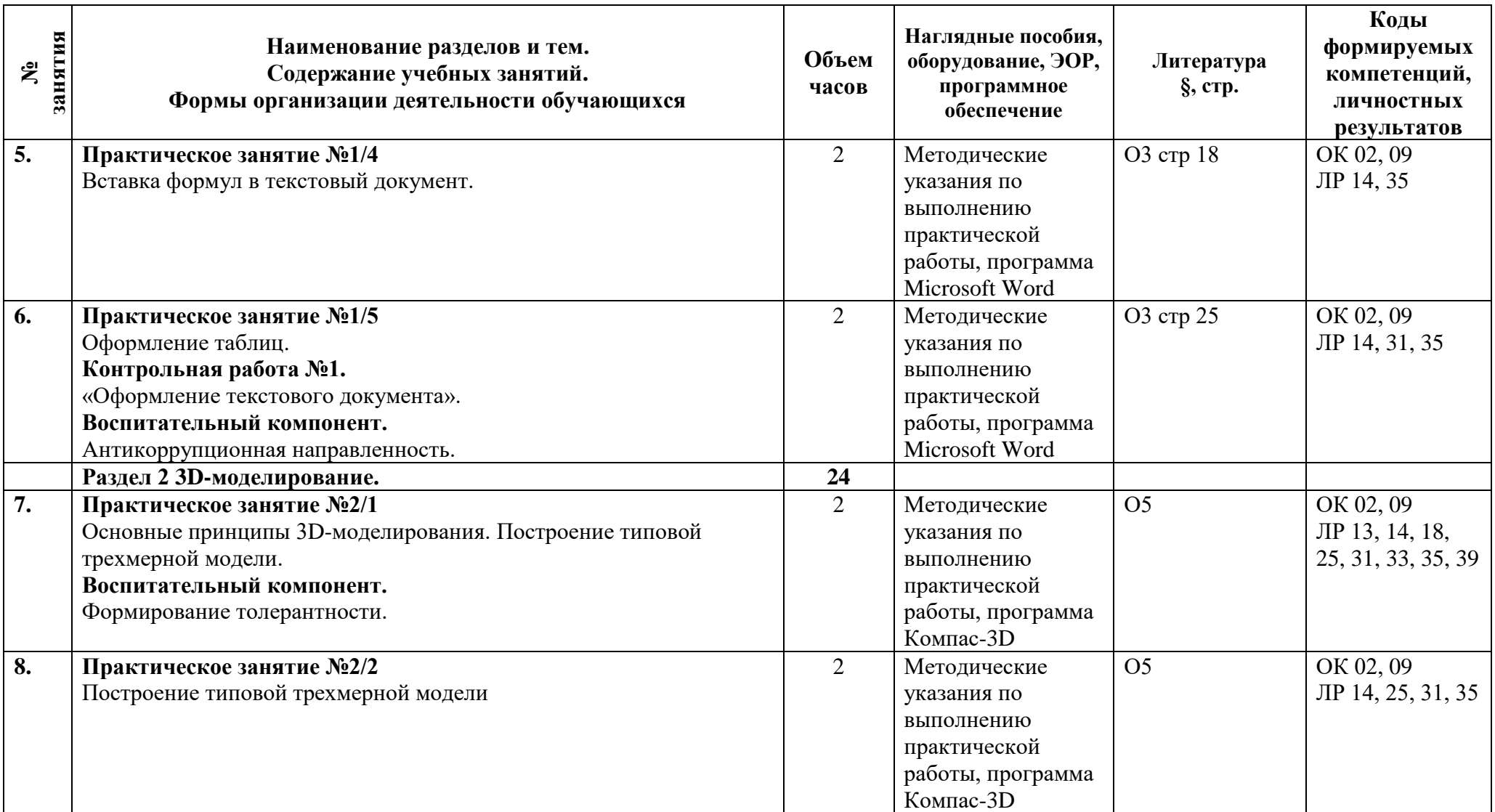

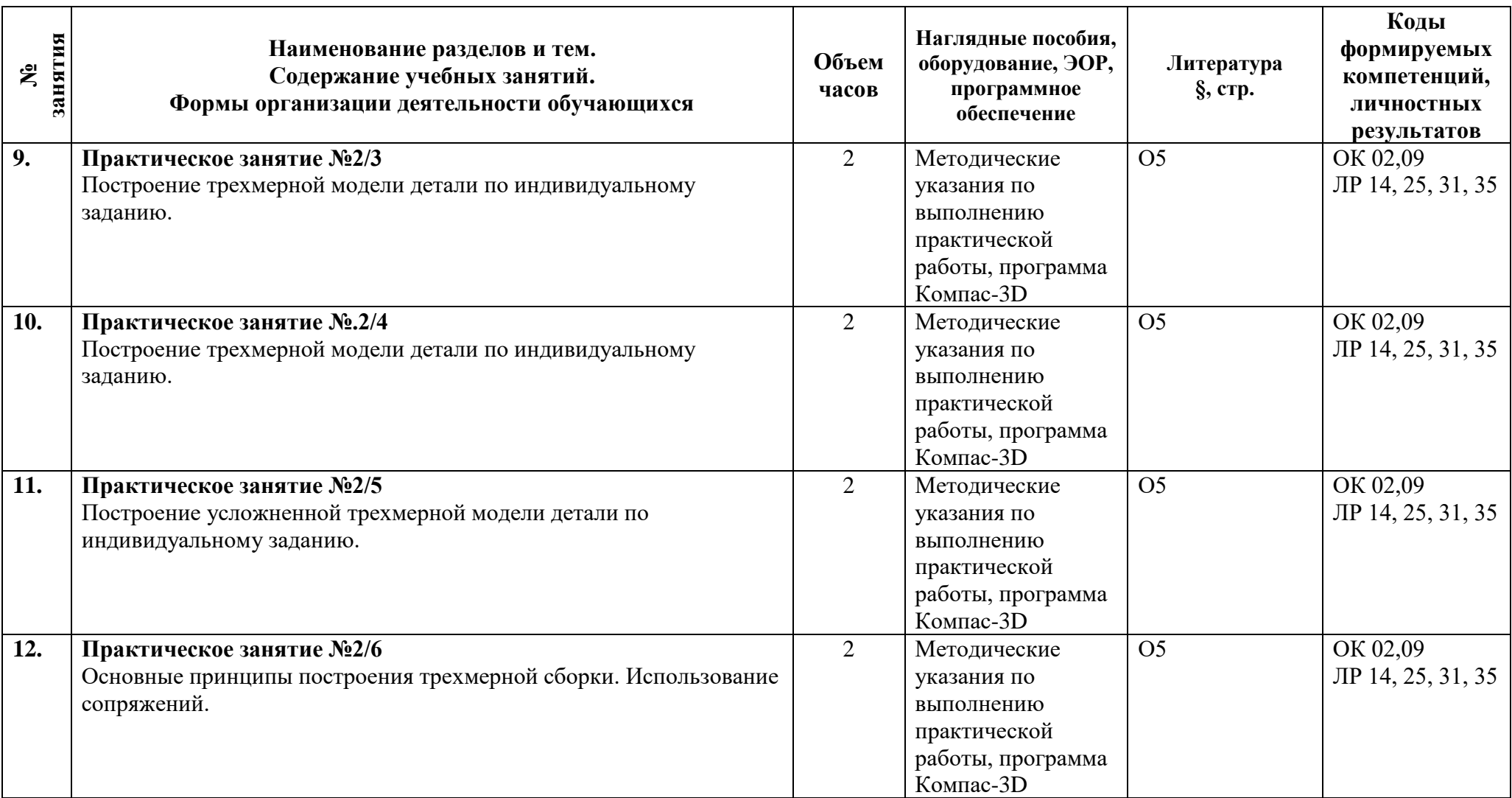

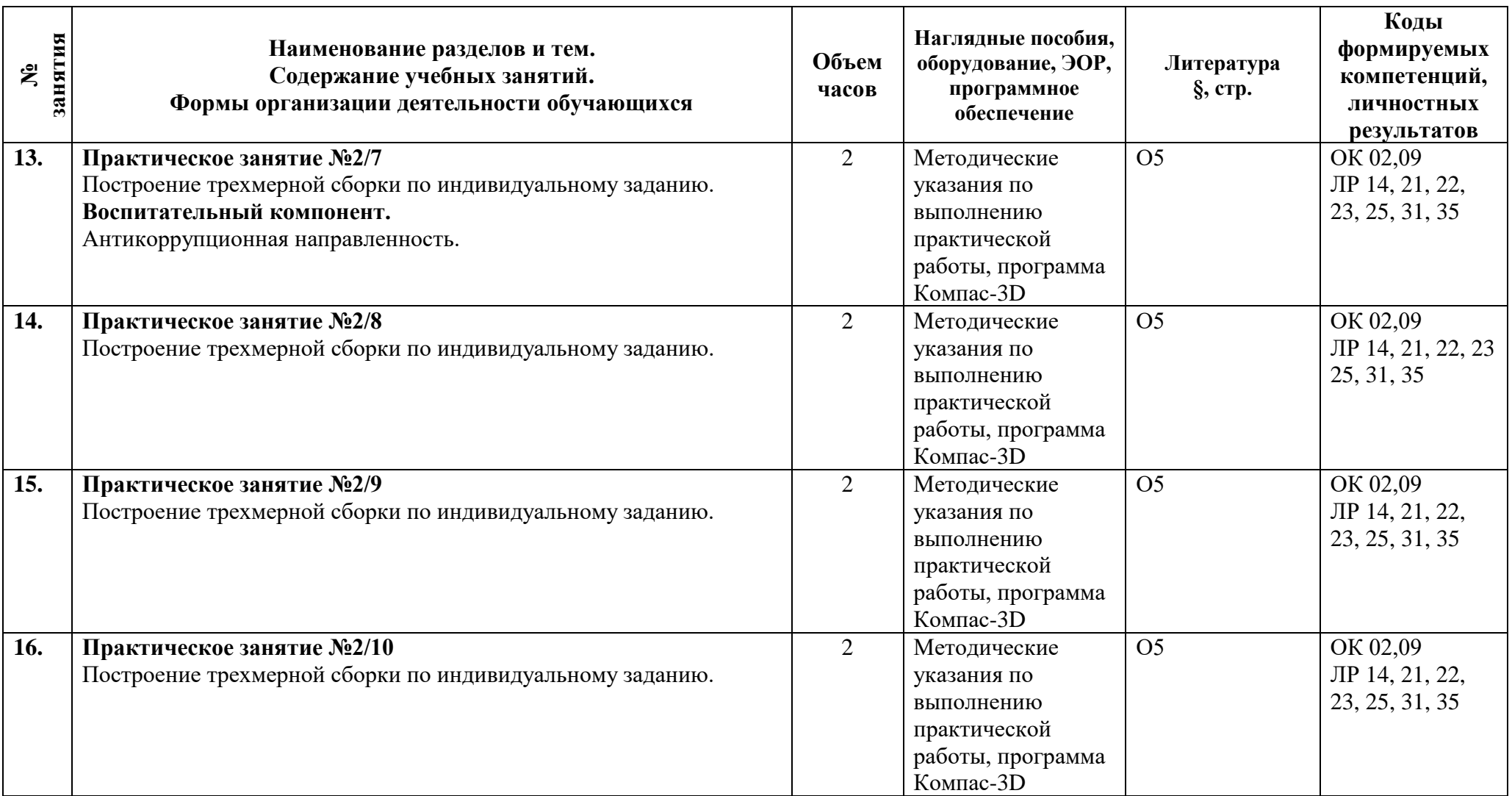

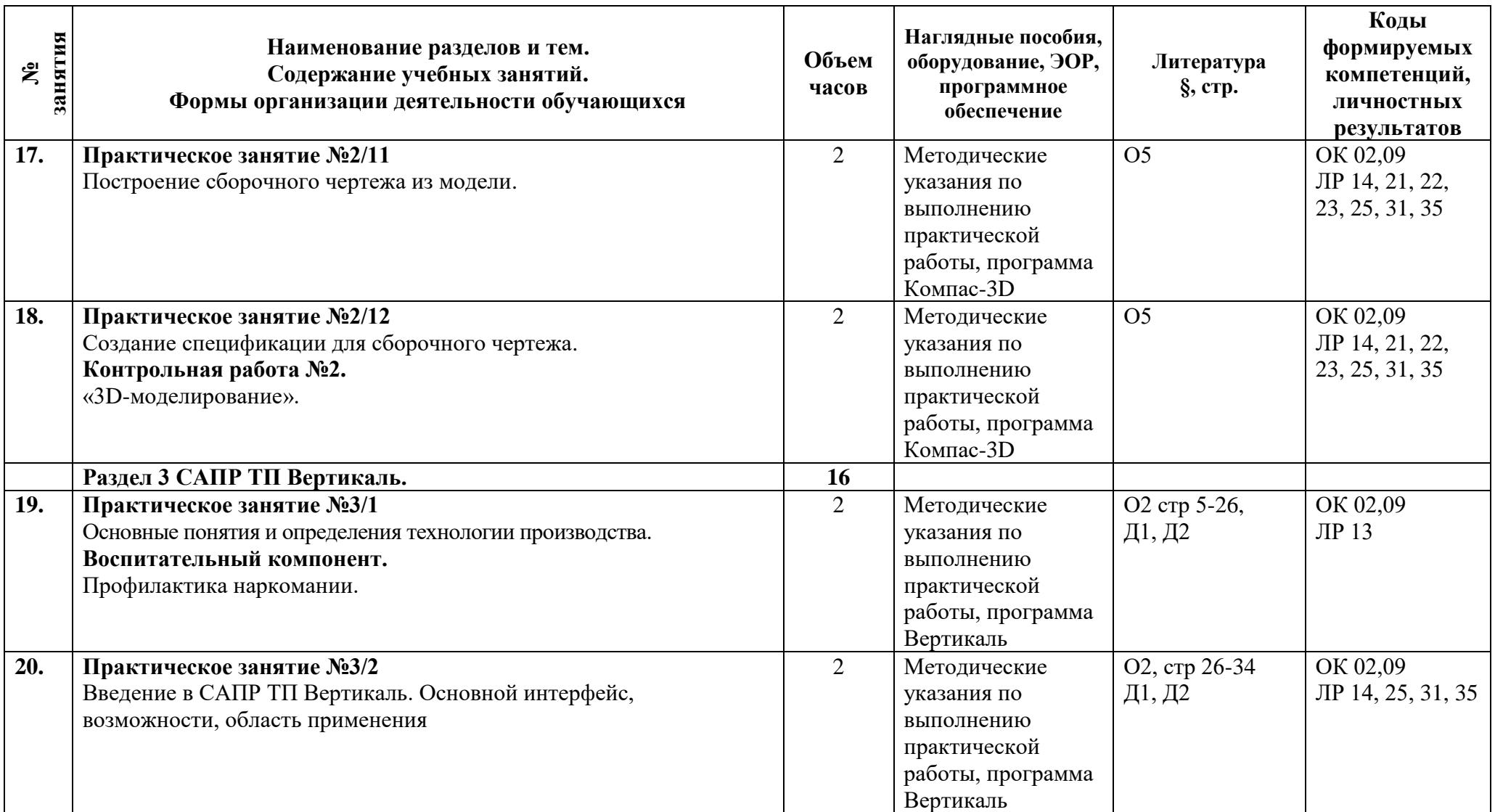

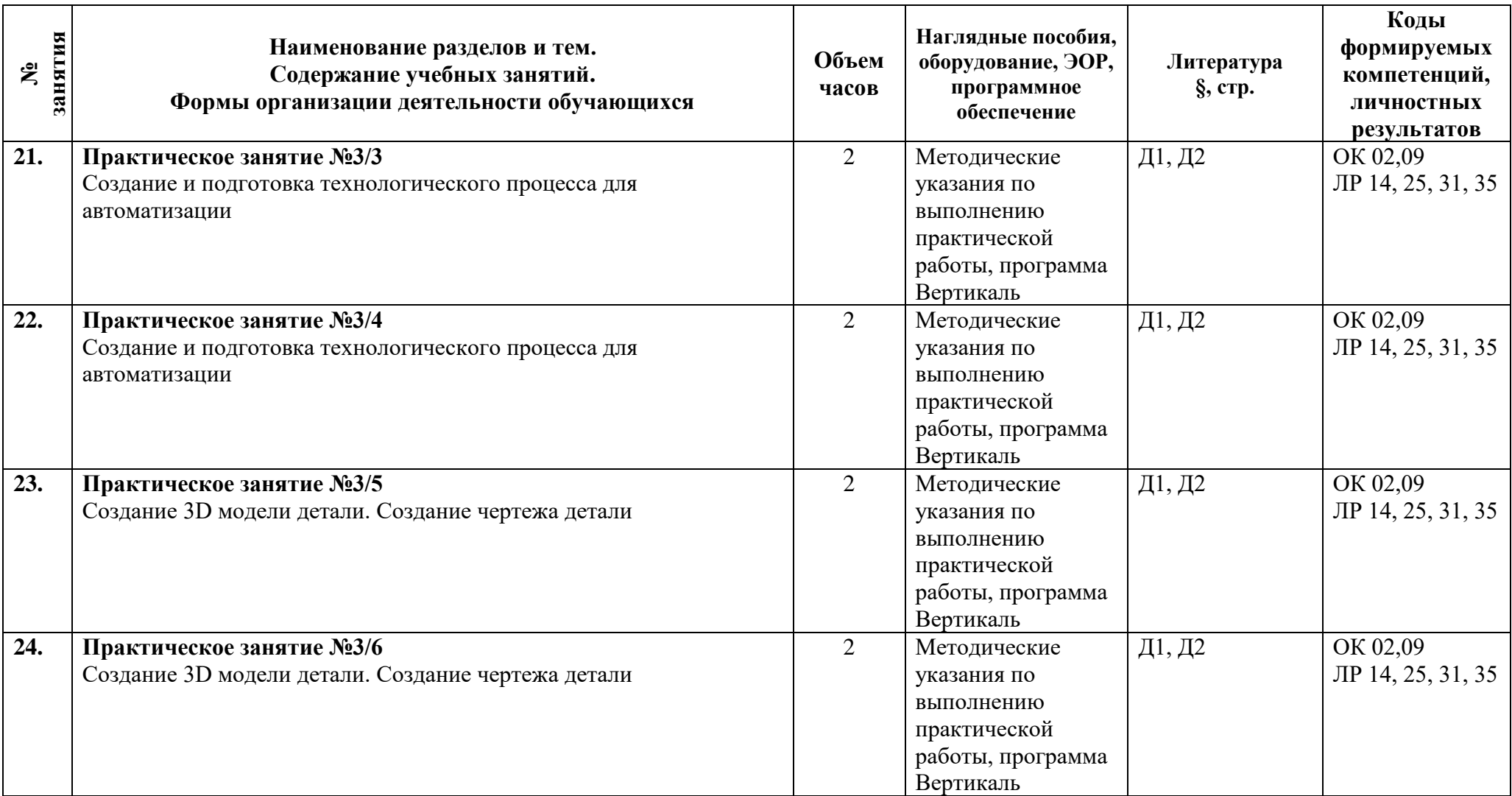

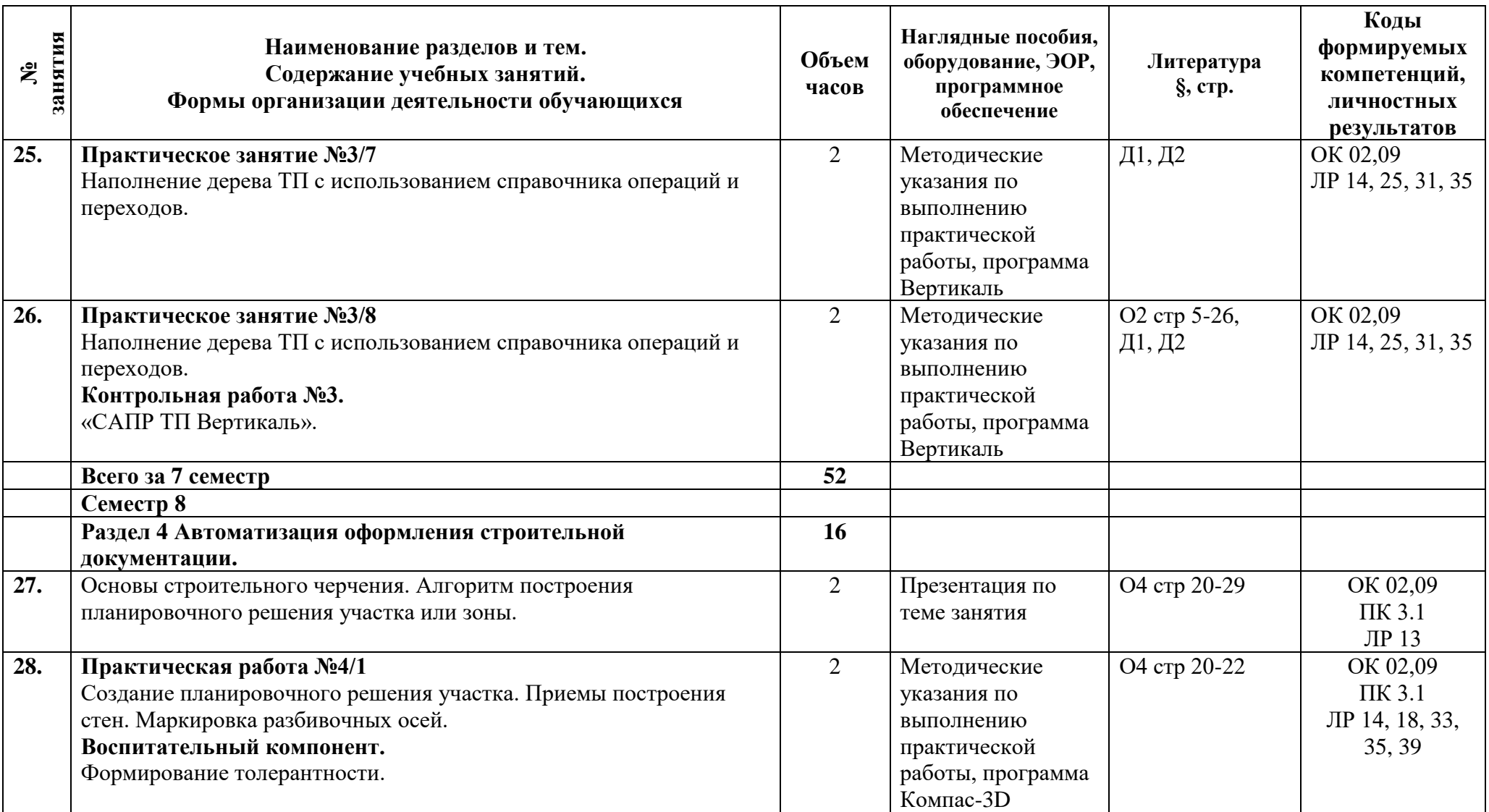

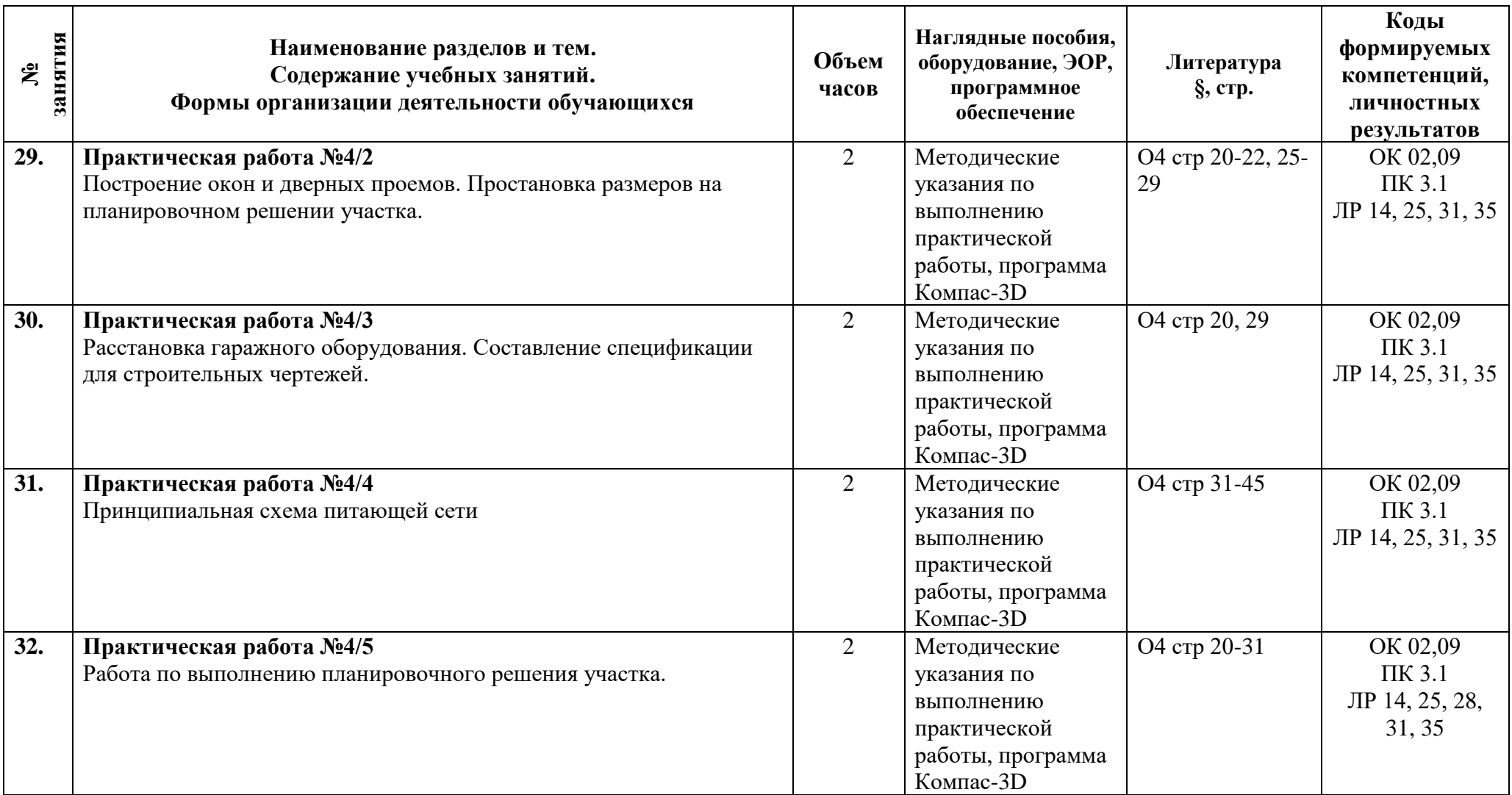

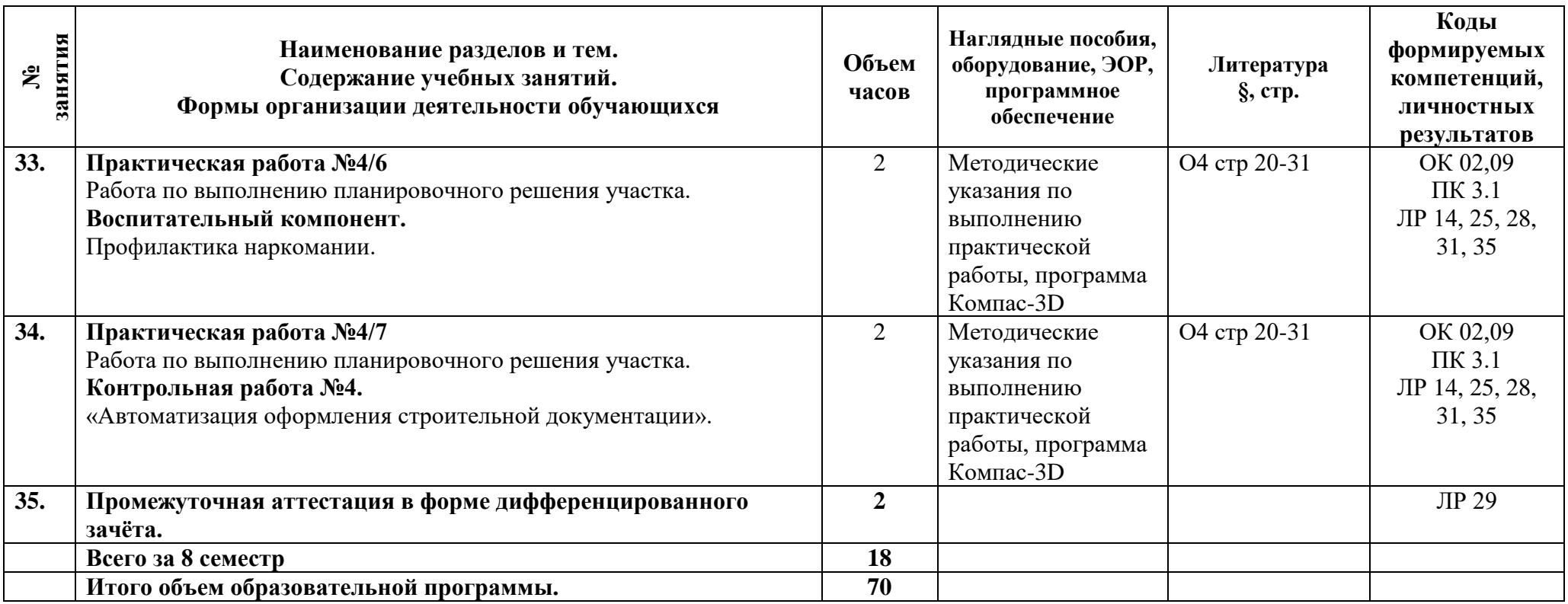

### **3.1 Материально-техническое обеспечение**

Для реализации программы должны быть предусмотрены учебные помещения.

1)Лаборатория «Информационных технологий в профессиональной деятельности», оснащённый:

- посадочные места по количеству обучающихся;

- рабочее место преподавателя;

- комплект учебно-методической документации;

- технические средства обучения: компьютеры, мультимедийная установка;

- программные средства: Операционные системы Windows, пакеты прикладных программ: MS Office, Компас-3D, Вертикаль.

### **3.2 Информационное обеспечение**

Для реализации программы библиотечный фонд образовательной организации должен иметь печатные и/или электронные образовательные и информационные ресурсы, рекомендуемые для использования в образовательном процессе.

### **Основная литература:**

1. **Акулович, Л.М.** Основы автоматизированного проектирования технологических процессов в машиностроении: учебное пособие / Л. М. Акулович, В. К. Шелег. — Минск: Новое знание; Москва: ИНФРА-М, 2020. — 488 с.: ил. — (Высшее образование). ЭБС http://znanium.com/

2. **Аскон.** Азбука Вертикаль. Руководство пользователя 2016 Эл вид Кабинет 509, 514.

3. **Силенок Н.Н,** «Оформление текстового документа». Методическая разработка АТТ 2019.Библиотека Эл. Вид.

4. **Силенок Н.Н.,** «Оформление графической части дипломного проекта». Методическая разработка СПб ГБПОУ «АТТ». 2019. Библиотека Эл.Вид.

5. **Компас – 3D.** Трехмерное моделирование деталей и разработка рабочих чертежей. Пособие по курсу. Санкт-Петербургский политехнический университет Петра Великого. Кабинет 509, 514.

### **Дополнительная литература:**

1. **Берлинер Э.М.** САПР технолога машиностроителя: Учебник/Э.М. Берлинер, О.В. Таратынов - М.: Форум: ИНФРА-М, 2019. - 336 с: ил. – Высшее образование) //znanium.com/

2. **Информационные материалы** по САПР ТП Вертикаль. URL: https://ascon.ru/products/420/training/ (дата обращения 14.03.22)

## **4 Контроль и оценка результатов освоения программы дисциплины**

## **4.1 Результаты освоения, критерии и методы оценки**

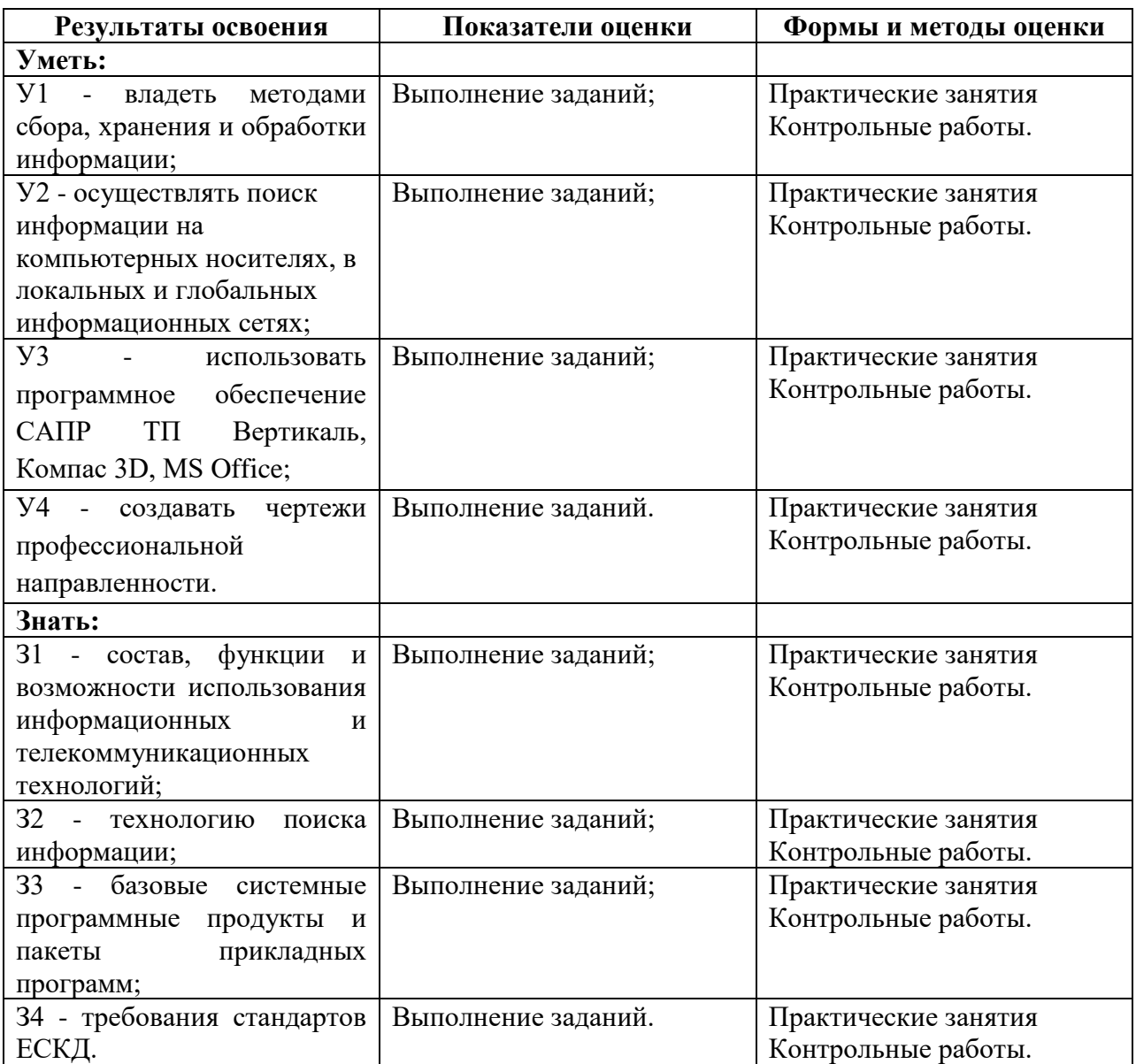

**Приложение 1 к Рабочей программе**

# **КОМПЛЕКТ КОНТРОЛЬНО-ОЦЕНОЧНЫХ СРЕДСТВ**

## Дисциплина: ОП.12 Информационные технологии в профессиональной деятельности

## Специальность: 13.02. 11 Техническая эксплуатация и обслуживание электрического и электромеханического оборудования (по отраслям) (базовая подготовка)

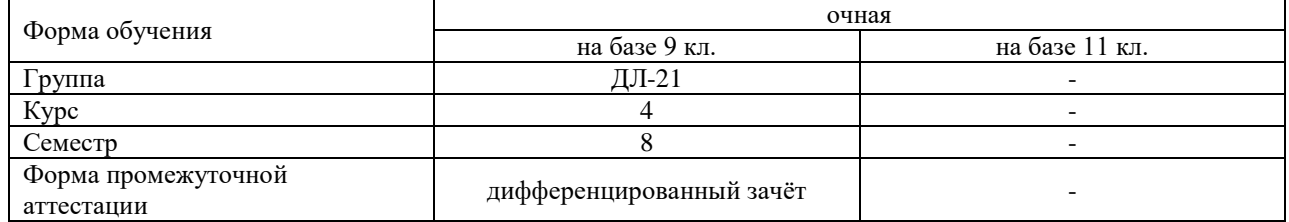

### Разработчик:

Преподаватель СПб ГБПОУ «АТТ» Федин С.В.

Рассмотрено и одобрено на заседании цикловой комиссии № 5 «Информационные технологии» Протокол № 8 от « 09 » марта 2022 г.

Председатель ЦК Чернова А.А.

Проверено:

Методист Потапова Ю.В.

Зав. методическим кабинетом Мельникова Е.В.

Рекомендовано и одобрено: Методическим советом СПб ГБПОУ «АТТ» Протокол № 4 от « 30 » марта 2022 г.

Председатель Методического совета Вишневская М.В., зам. директора по УР

Акт согласования с работодателем № 3 от « 27 » апреля 2022 г.

Принято на заседании педагогического совета Протокол №5 от « 27 » апреля 2022 г.

Утверждено Приказом директора СПБ ГБПОУ «АТТ» № 705/41д от « 27 » апреля 2022 г.

### **1 Паспорт комплекта контрольно-оценочных средств**

### **1.1 Общие положения**

Контрольно-оценочные средства (КОС) предназначены для контроля и оценки образовательных достижений обучающихся, освоивших программу по учебной дисциплине ОП.12 Информационные технологии в профессиональной деятельности.

Комплект КОС включают контрольные материалы для проведения промежуточной аттестации в форме дифференцированного зачёта.

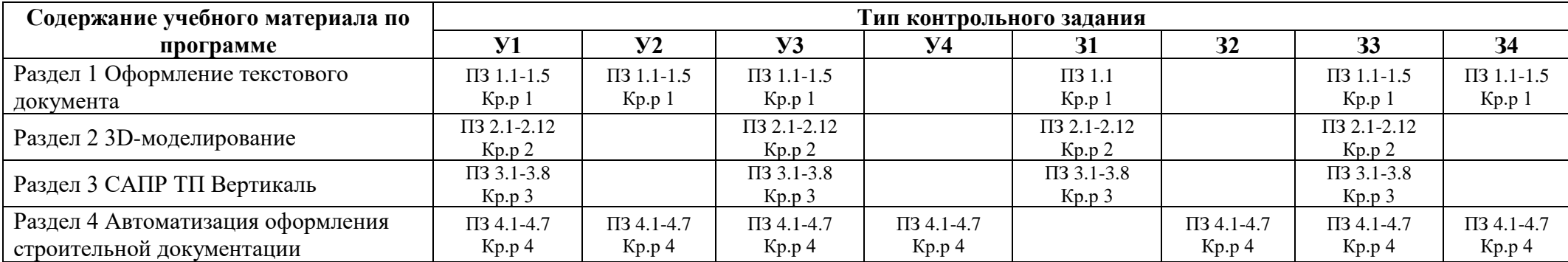

## **1.2 Распределение контрольных заданий по элементам умений и знаний**

Условные обозначения: ПЗ – практическое занятие; Кр.р – контрольные работы.

#### **2 Пакет экзаменатора**

### **2.1 Условия проведения**

Условия проведения: дифференцированный зачёт проводится одновременно для всей группы на последнем занятии путём выведения средней оценки за все запланированные программой контрольные задания.

Условия приема: допускаются до сдачи дифференцированного зачёта студенты, выполнившие все контрольные задания и имеющие положительные оценки по итогам их выполнения.

Количество контрольных заданий:

- четыре контрольные работы.

Требования к содержанию, объему, оформлению и представлению: дифференцированный зачёт включает все контрольные задания.

Время проведения: 90 минут.

Оборудование: не используется.

Учебно-методическая и справочная литература: не используется.

Порядок подготовки: с условиями проведения и критериями оценивания студенты ознакомляются на первом занятии по дисциплине, контрольные задания проводятся в течение курса обучения.

Порядок проведения: преподаватель озвучивает итоги по результатам текущих контрольных заданий, проводит собеседование со студентами, имеющими академические задолженности и претендующих на более высокую оценку.

### **2.2 Критерии и система оценивания**

Оценка «отлично» ставится, если студент выполнил все контрольные задания в полном объёме и средняя оценка составляет 4,6 и более.

Оценка «хорошо» ставится, если студент выполнил все контрольные задания в полном объёме и средняя оценка по заданиям составляет 3,6 - 4,5.

Оценка «удовлетворительно» ставится, если студент выполнил все контрольные задания в полном объёме и средняя оценка по заданиям составляет 3,0 - 3,5.

Оценка «неудовлетворительно» ставится, если студент выполнил все контрольные задания в полном объёме и средняя оценка составляет 2,9 и менее; если студент выполнил контрольные задания не в полном объёме или выполнил не все контрольные задания.

### **3 Пакет экзаменующегося**

## **3.1 Перечень контрольных заданий**

- 1) Контрольная работа №1 «Оформление текстового документа»;
- 2) Контрольная работа №2 «3D-моделирование»;
- 3) Контрольная работа №3 «САПР ТП Вертикаль»;

4) Контрольная работа №4 «Автоматизация оформления строительной документации».

#### **РЕЦЕНЗИЯ**

#### **на рабочую программу**

по дисциплине ОП.12 Информационные технологии в профессиональной деятельности по специальности 13.02. 11 Техническая эксплуатация и обслуживание электрического и электромеханического оборудования (по отраслям) (базовая подготовка)

Рабочая программа разработана Фединым С.В., преподавателем СПб ГБПОУ «Академия транспортных технологий» Санкт-Петербурга.

Рабочая программа содержит:

- общую характеристику дисциплины;

- структуру и содержание дисциплины;

- условия реализации дисциплины;

- контроль и оценку результатов освоения дисциплины;

- комплект контрольно-оценочных средств по дисциплине.

В общей характеристике дисциплины определены место дисциплины в учебном процессе, цели и планируемые результаты освоения учебной дисциплины.

В структуре определён объём дисциплины, виды учебной работы и форма промежуточной аттестации.

Содержание дисциплины раскрывает тематический план, учитывающий целесообразность в последовательности изучения материала, который имеет профессиональную направленность. В тематическом плане указаны разделы и темы дисциплины, их содержание, объём часов, перечислены практические занятия. Так же в содержании указаны общие и профессиональные компетенции на формирование которых направлено изучение учебной дисциплины.

Условия реализации дисциплины содержат требования к минимальному материально-техническому обеспечению и информационному обеспечению обучения: перечень рекомендуемых учебных изданий, дополнительной литературы и Интернетресурсов.

Контроль и оценка результатов освоения дисциплины осуществляется с помощью критериев и методов оценки по каждому знанию и умению.

Рабочая программа завершается приложением – комплектом контрольнооценочных средств для проведение промежуточной аттестации по дисциплине.

Реализация рабочей программы дисциплины ОП.12 Информационные технологии в профессиональной деятельности способствует в подготовке квалифицированных и компетентных специалистов по специальности 13.02.11 Техническая эксплуатация и обслуживание электрического и электромеханического оборудования (по отраслям) (базовая подготовка) и может быть рекомендована к использованию другими образовательными учреждениями профессионального и дополнительного образования, реализующими образовательную программу среднего профессионального образования.

Рецензент Председатель ЦК №5 Преподаватель СПб ГБПОУ «АТТ» Чернова А.А.